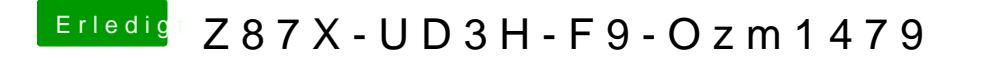

Beitrag von TuRock vom 19. September 2014, 20:37

Jetzt hängt es bei mir beim LPCSensor / FakeSMC...!?